# Gamera club January 2020

The Camera Club Communiqué is part of a newsletter sent to members of the "Camera Club" and "PhotoGroup" which are year-long courses run by the University of the Third Age here in Canberra. For privacy reasons, class notices have been omitted from this public version. To contact either class, please email u3acanberracameraclub@gmail.com or u3acanberraphotogroup@gmail.com respectively.

## Some Holiday Reading

This issue is devoted mainly to Close-up/Macro (including Focus Stacking/Bracketing) and Composite Photography because both the Camera Club and the *PhotoGroup* will have workshops on these topics and later, set subjects for class monthly exhibitions in 2020.

## Close-up, Macro and Focus Stacking/Bracketing

The following on-line posts might help if you want to try out this style of photography over the holiday break. Note however, that not all cameras are equipped to do Focus Stacking and then they are limited to 8 shots of the same subject. This limit is imposed because the actual processing is done in the camera as with HDR. Bracketing, which will allow many more

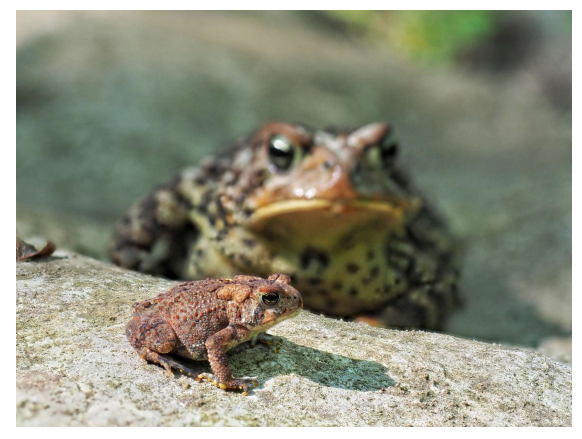

shots, has to be done on a computer using programs such as *Photoshop*, *ON1, Affinity, ACDSee Pro Ultimate,* and others. If you don't have one of those, there are dedicated programs such as *Helicon Focus* or *Zerene Stacker* (both Win & Mac. Trial period 30 days) as well as free programs available. For details, see 6 Best Free and Paid **Software for Focus Stacking and** 

**Macro Editing** https://windowsreport.com/focus-stacking-software/ Many of the reviews suggest Helicon Focus is the more intuitive to use but Zarene is certainly a very competent program with other useful functions as well.

#### **Wikipedia:** https://en.wikipedia.org/wiki/Focus\_stacking

As ever, a good place to start.

#### **Bruce Wunderlich:** *A Beginner's Guide to Focus Stacking*

This really is a *beginner's guide* as the title proclaims, taking you step-bystep through the process and the equipment you will need. https://digital-photography-school.com/a-beginners-guide-to-focus-stacking/

#### **Johan J Ingles-Le Nobel: Focus Stacking Software and Tips**

http://extreme-macro.co.uk/focus-stacking/ http://extreme-macro.co.uk/focus-stacking/#ixzz4c5n0ZHnx This is a detailed explanation of the theory and practice of focus stacking/bracketing which also includes some account of common problems.

#### Mark Denney: The Fastest Way to Focus Stack!

https://www.youtube.com/watch?v=a9dEuTxJ2\_Q

Shows how to use Lightroom to combine images. Suggests that in low light levels, focus stacking allows you to use a larger f-stop and still get great DOF. Also, focus stacking allows one to use the sweet spot of the lens

#### **Michael Breitung: A practical Guide to Focus Stacking in Landscape**

**Photography.** Focus stacking is a means to get both foreground and distance in sharp focus in landscape photography, not only for the close-up of near objects).

https://www.youtube.com/watch?v=hITfNZqxMmk

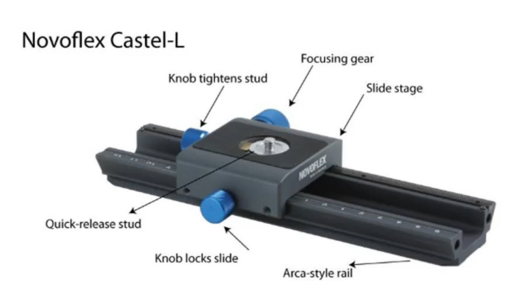

#### **Micael Widell: Focus Stacking Basics in** *Macro Photography*

How to get started with macro photography focus stacking! This post is a guide to some of the basics, like what software and rail/slider to use (If your camera is not Focus Bracketing enabled,

you will need a device called a "rail", an example of which is shown in this illustration). https://www.youtube.com/watch?v=GIS3hEH1uMw

#### **David Johnston: How to Do Photoshop Focus Stacking**

In this Photoshop tutorial Johnston shows how to do Photoshop focus stacking. https://www.youtube.com/watch?v=ifWPtCQIGX0

#### Gavin Hoey: Focus Stacking Ep 107: Take & Make Great Photography -Adorama Photography TV https://www.youtube.com/watch?v=yqAXR94X0T8

#### **Brian Smith: How to use Lightroom + Photoshop to auto-blend focus** *stacking.*

https://briansmith.com/how-to-use-lightroom-photoshop-focus-stacking-auto-blend/

#### **Michael Erlewine: Close-up, Macro Photography, and Focus Stacking**

This is a long series of video tutorials by Michael Erlewine, not all of which might have yet been released, which goes into great detail of the theory and actual practice of focus stacking, macro and close-up photography. Start with #1 at https://www.youtube.com/watch?v=6ruemLwqrbo

Members with recent **Olympus OMD cameras** will find their camera is already able to do focus stacking (limit 8 shots) as well as focus bracketing (up to 999 shots). Some other brands and specific models are also enabled – check in your camera manual and/or on-line. For Olympus users:

#### **Peter Forsgård**

Focus Bracketing and Focus Stacking are great in macro photography. Olympus has great features for both. https://www.youtube.com/watch?v=SHGmKy2AMwI

#### **Peter Forsgård**

In this video Forsgård shows how he setups his Olympus OM-D E-M1 MkII. https://www.youtube.com/watch?v=slIvcXjscSY&list=PLDi4hF9 cy6geneYpr9qeEPaCqi5q8ncD&index=8

**Peter Baumgarten** *Focus Stacking & Bracketing with OM-D* https://learnandsupport.getolympus.com/learn-center/photography-tips/macro/focus-stackingbracketing-with-om-d Note that the most recent EM10 iii is also enabled.

## **Angela Nicholson: How do you use the Olympus Focus Stacking**

**mode?** As well as telling how to carry out the process, it also is a useful guide to finding the necessary controls in the Oly's complicated menu structure.

https://camerajabber.com/how-do-you-use-the-olympus-focus-stacking-mode/

- M.Zuiko Digital Ed 8mm F1.8 Fisheye Pro.
- M.Zuiko Digital Ed 300mm F4.0 Is Pro.
- M.Zuiko Digital Ed 7-14mm F2.8 Pro.
- M.Zuiko Digital Ed 12-40mm F2.8 Pro.
- M.Zuiko Digital Ed 40-150mm F2.8 Pro.
- . M.Zuiko Digital Ed 30mm F3.5 Macro.
- M.Zuiko Digital Ed 60mm F2.8 Macro.

Lenses Required for Olympus Focus **Stacking:** Only some lenses coupled with the enabled Olympus cameras can be used for focus stacking. Some other lenses might permit focus bracketing but check for your own camera + lens combination.

## Composite Photography/Photo Montage

The following articles mainly focus on *Photoshop* but can be adapted to other programs. The workflow is much the same... Hopefully, they will encourage you to to try out this style of photography over the holiday break. 

#### **Note: New Selection Tool in** *Photoshop* CC

Until now photographers making composite images have been using the Quick Selection Tool in *Photoshop* as the main device for cutting out the objects they wish to include in the collage. In a soon-to-be-released update of *Photoshop CC*, Adobe has included a much-improved tool for this iob. Called the *Object Selection Tool* it makes use of the company's AI *Sensei* machine learning. Let's hope it also makes its way into *Lightroom Classic.* 

#### **What is a Composite Photo and How to Create One**

Shows not only how to make one but illustrates the many kinds of image which can be made. https://www.wix.com/blog/photography/2017/03/06/what-is-acomposite-photo-and-how-to-create-one

#### **Tim Behuniak: Learn the Basics of Layers and Masking in Photoshop**

Composite photos require learning to use layers and masking. https://fstoppers.com/photoshop/learn-basics-layers-and-masking-photoshop-264922

#### **Karl Taylor: Top Tips for** *Photoshop* **Compositing**

https://www.karltayloreducation.com/composite-photography-top-tips-for-photoshopcompositing/

#### **Colin Smith: How to Do a Photo Composite in** *Photoshop***, Full Walk**

**Through:** uses *Photoshop CC* but the ideas apply. https://photoshopcafe.com/photo-composite-photoshop-full-walk-freephotoshop-tutorial/

#### **Dave Flynn:** a rather simple demonstration using Photoshop CS6

https://photoshopcafe.com/photo-composite-photoshop-full-walk-freephotoshop-tutorial/

#### **Helpful tutorials from Adobe**

Photomontage https://helpx.adobe.com/au/photoshop/how-to/compositing.html Photo-collage https://helpx.adobe.com/au/photoshop/how-to/composite-add-moveimages.html

#### **Apps for Smartphones**

This post by Appspicker lists recommended apps for making composite photos on an iPhone which might help if you wish to use your iPhone or iPad to make such an image.

https://www.appspicker.com/10-beautiful-photo-montage-apps-for-iphone-to-add-stylish $backgrounds$  Note that there are 8, not 10 apps listed on this site.

Of interest to both Android and iOS users is *PicsArt Photo Studio & Collage*, a demonstration of which can be found at https://medium.com/wizblog/make-ahigh-quality-composite-image-in-your-phone-a71357f7c35a

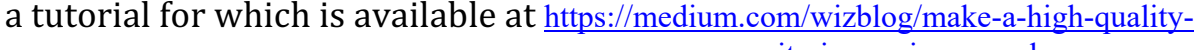

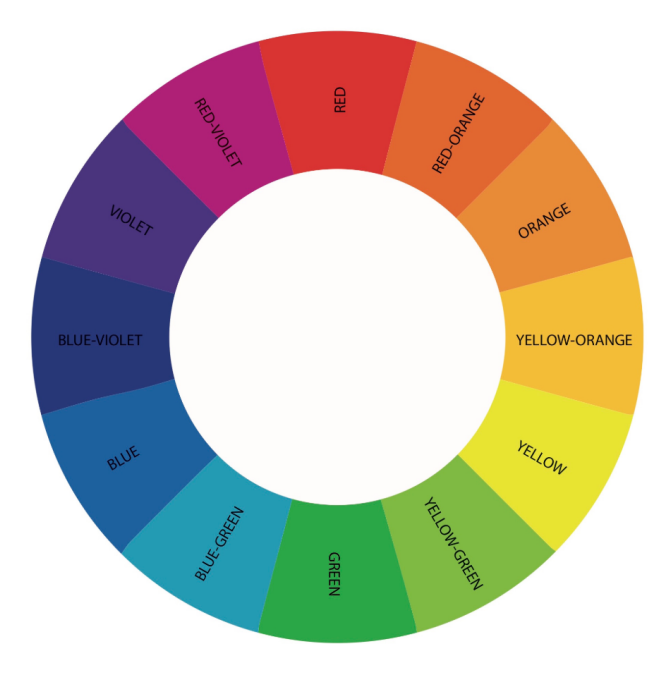

composite-image-in-your-phonea71357f7c35a Note that the app available at AppStore is only for iOS. Try the other sources for Android.

Colour in Photography Here are a few articles posted recently on-line on colour in photography.

**Introduction to Colour Theory** https://iso.500px.com/color-theoryphotographers-introduction-color-wheel/

**How to Get Superb Color in Your Photography** https://www.picturecorrect.com/tips/how-to-get-superb-color-in-your-photography/

#### **Understanding Color in Photography**

https://www.picturecorrect.com/tips/understanding-color-in-photography/

#### **Using Color to Create Strong Photo Compositions**

https://www.picturecorrect.com/tips/using-color-to-create-strong-photo-compositions/

#### In the Mood: The Psychology of Color

https://www.outdoorphotographer.com/tips-techniques/photo-tip-ofweek/in-the-mood-the-psychology-of-color/

#### **Color in Photography for Emotional Impact**

https://www.picturecorrect.com/tips/dominant-color-in-photography-for-emotional-impact/

#### **Nisha Ramroop: Tips for Using Color in Your Photography**

https://digital-photography-school.com/tips-using-color-your-photography/

#### **Shawn C. Steiner: Color Gamuts: A Quick Primer**

A *gamut* is the range of colours which a computer monitor can display or a printer reproduce. The most common is also the oldest, sRGB. More recent ones which show increased range are AdobeRGB and PhotoRGB. No gamut reproduces the entire range the human eye can see. Photographers need to understand about gamut and to calibrate their computer screens accordingly.

https://www.bhphotovideo.com/explora/photography/tips-and-solutions/color-gamuts-aquick-primer

**Autumn Lockwood: Contrast and Temperature in Color Photography** Includes a demonstration of colour temperature. https://www.picturecorrect.com/tips/contrast-and-temperature-in-colorphotography/

#### **Mastering Color Series - The Psychology and Evolution of the Color** and its use in Photography

Canberra professional photographer Megan Kennedy has been intermittently posting a series on *Digital Photography School* under this heading for different colours.

https://digital-photography-school.com/mastering-color-series-purple-in-photography/ https://digital-photography-school.com/mastering-color-series-orange/ https://digital-photography-school.com/mastering-color-series-pink https://digital-photography-school.com/mastering-color-series-red-in-photography/ https://digital-photography-school.com/mastering-color-series-color-blue-in-photography/ https://digital-photography-school.com/mastering-color-series-green-in-photography/ https://digital-photography-school.com/mastering-color-series-yellow-in-photography/

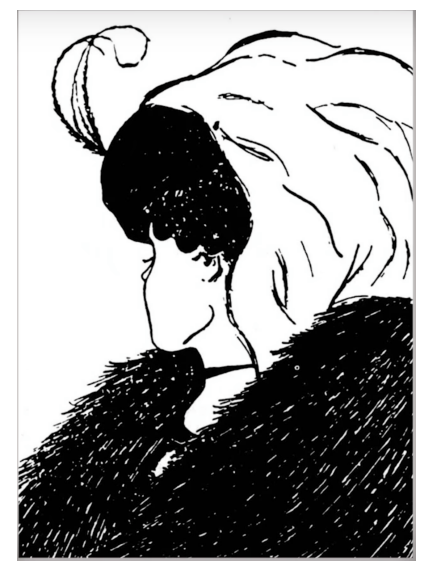

## What do you see?

This is a famous optical illusion first published in 1888 on a German postcard. Most probably, everyone has seen it and worked out that there are two faces which can be seen, a young woman and an old one with a big nose. However, only recently has anyone tried to find out who sees which face first, a question which has implications for us photographers who are interested in how people's self-identity affects what they see in images. Although the study reported here leaves much to be desired in terms of sample size and representativeness, it

does give a hint that if you are young you tend to see the young woman first, if over 60 or so, the older woman. You would have to draw this conclusion only very tentatively, but it is an interesting hypothesis which probably deserves further, better testing.

https://www.livescience.com/63645-optical-illusion-young-old-woman.html

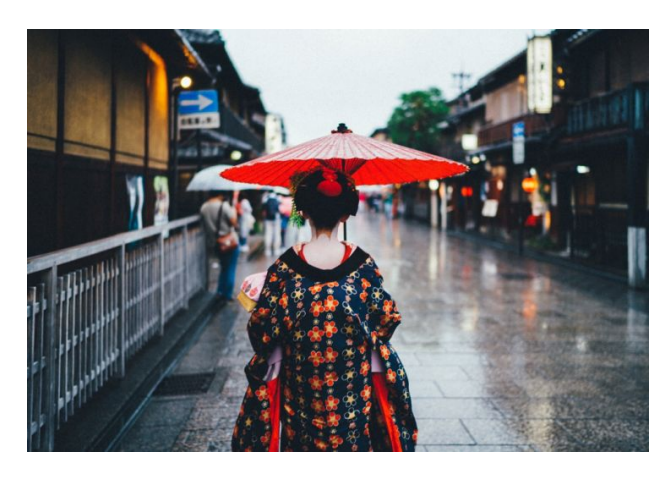

Disrespectful Tourists Have Got Photography Banned in Gion, Kyoto! Alice Houstons on *SLR Lounge* warns tourists that taking photos in some areas of Japan are now banned because of the impolite behaviour of tourists. The tourist hot-spot of Kyoto, the ancient capital, has taken this action in

the older parts of the city, particularly Hanamikoji Street in Gion, where tourists have hassled geisha and their attendants. The ban went into effect on October  $25<sup>th</sup>$ . The fine is 10,000¥ (roughly US\$100). Kyoto has published an etiquette guide at https://edition.cnn.com/travel/article/kyoto-etiquetteguides/index.html?gallery=0

As Houstons says: So to the tourists who've been acting up in the Gion district in Kyoto, we'd like to say: Thanks a lot! Next time think twice—or *better* vet just stay home and don't ruin it for the rest of us. https://www.slrlounge.com/disrespectful-tourists-have-gotten-photography-banned-in-someareas-of-japan/

## How Documentary Photography Shapes Our Relationship to Current Events

"How did we come to think of photos as a news source? How do documentary images shape our collective consciousness and our shared moral compass? And how is the current proliferation of real-life images impacting trends across photography, including the stock world?" These are questions Adobe poses in its blog at https://theblog.adobe.com/junevisual-trend-documentary-reality/

## Canon Abandoning JPG?

James Artaius reports that the Canon EOS-1D X Mark III has been released sporting the new HEIF format. He suggests that this move with the company's new flagship professional model signals that the older IPEG format is on the way out, probably because pros don't shoot JPEG. This new 'High Efficiency Image Format' was introduced by Apple when it released iOS 11 for iPhones and iPads in 2017. Are we seeing the end of the slow, lossy 20<sup>th</sup> Century format now and a new, more efficient generation taking its place?

https://www.digitalcameraworld.com/news/canon-abandoning-jpg-weve-moved-on-to-heiffiles

## Mission to Change Photo Editing

In October, Matt Kloskowski announced that he is on a mission to change Photo editing. His thoughts are interestingly away from the "technique" to the "art" behind what we do with all those sliders and buttons in our software.

https://mattk.com/im-on-a-mission-to-change-photo-editing/

## Will Cameras be Better than the Human -ye?

Louise Carey on *Digital Camera World* says new pixel design indicates that most probably cameras soon will be able to see better than we can. In some ways, of course, this is already so  $-$  for example, cameras can photograph in infra-red and ultra-violet, ends of the spectrum we cannot see. However, German researchers have developed a pixel design that potentially can dramatically increase the dynamic range.

https://www.digitalcameraworld.com/news/will-cameras-be-better-than-the-human-eye-oneday-new-research-says-maybe

## Beyond Mere Composition

Tokyo-based photographer Lukasz Palka, writes about "getting over the Rule of Thirds and the Golden Ratio" and suggests instead that we all need

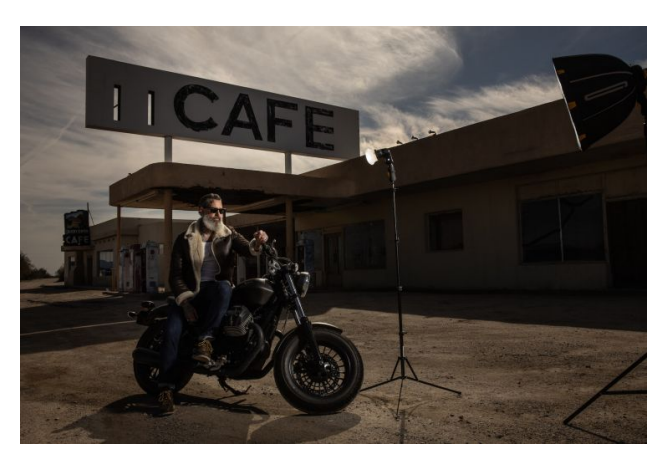

to concentrate on telling the story first and only then worrying about composition. Mind you, he prefaces his "heresy" with the proviso that we all need to focus not on the what" of composition but the "why". https://www.slrlounge.com/beyond-mere-

composition-getting-over-the-rule-ofthirds-and-the-golden-ratio/

## Why a Standard Lens is Perfect for Street and Travel Photography

Andrew Gibson, a frequent contributor to *Picture Correct*, suggests that a standard lens is the most versatile lens we can carry when on our travels. He praises his 35mm prime lens (which is standard on an APS-C camera). https://www.picturecorrect.com/tips/why-a-standard-lens-is-perfect-for-street-andtravel-photography/

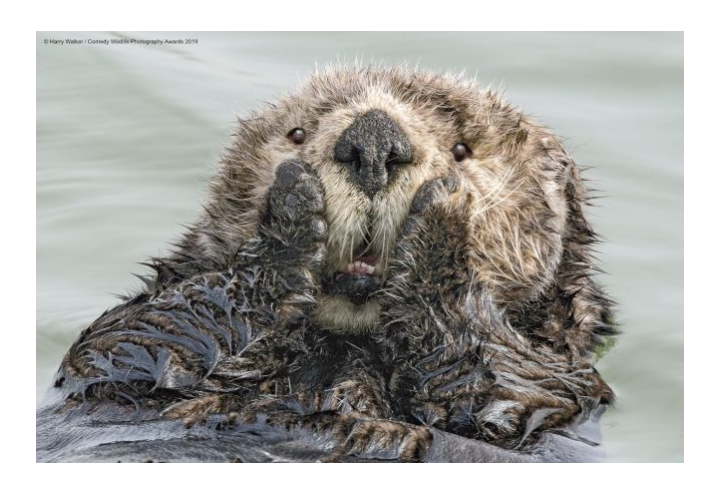

## Beginner's Guide to Flash Photography

While most photographers prefer natural light, a command of flash grants us control over the scene irrespective of ambient light and weather conditions. https://www.slrlounge.com/beginnersguide-to-flash-photography-tips-tricksand-lessons/

## And Finally, Eye Candy for the New Year

- https://naturephotographeroftheyear.com/previouseditions/npoty-2018-results/
- https://naturephotographeroftheyear.com/previouseditions/npoty-2019-results/

**Bob Hay Presenter.**